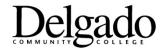

#### **CURRICULUM COMMITTEE MEETING**

Friday, January 27, 2023, 2:00 p.m.
City Park Campus, Lac Maurepas, Student Life Center (Building #23, Second Floor)

#### **AGENDA**

- I. Call to Order
- II. Roll Call
- III. Call for Public Comments (LA R.S. 42:26, 2010, No. 861, sec 23)
- IV. Minutes of meeting of November 18, 2022
- V. Curriculum Operations Report Tim Stamm
- VI. New Business
  - a) Communication/ENGL
    Rescind Action (Cancel out Entirely) Previously Approved by Curriculum
    Committee (November 18, 2022):
    - i. <u>Communication/ENGL</u>
       <u>Change of Course Lecture-Credit and/Contact Hours: ENGL-110:</u>
       <u>Intensive English Composition I.</u> Change the Lecture, Credit, and/Contact Hours of ENGL-110: Intensive English Composition I *from* 5-0-5 / 75 to 4-0-4 / 60.
    - ii. Communication/ENGL
       Change of Course Requisite Requirements: ENGL-110: Intensive English
       Composition I. Add a Co-requisite requirement of ENGL-055:
       Composition Studio to ENGL-110: Intensive English Composition I.
       Currently the course has no requisite requirements.
    - iii. Communication/ENGL New Course: ENGL-055: Composition Studio (0-2-1 / 30). Creation of a new course, ENGL-055: Composition Studio. The course is designed as a co-requisite support course for ENGL-110: Intensive English Composition I and will assist learners to improve their reading, writing, and thinking skills. Course description: "A learner-centered course that provides instruction in the academic and digital literacy skills necessary for success

in college-level composition and beyond. The course includes practice in reading strategies, the composition process, and critical thinking."

#### iv. Communication/ENRE

<u>Change of Course Lecture-Credit and/Contact Hours: ENRE-110: English Composition I for Non-Native Speakers.</u> Change the lecture, lab, credit, and/contact hours of ENRE-110: English Composition I for Non-Native Speakers *from* 3-3-3 / 90 to 4-0-4 / 60.

#### v. **Communication/ENRE**

Change of Course Description: ENRE-110: English Composition I for Non-Native Speakers. Change the description of ENRE-110: English Composition I for Non-Native Speakers to state: "An intensive learner-centered, process-oriented course that introduces students whose first language is not English to the critical thinking, reading, writing and rhetorical skills required in the college/university and beyond, including citation and documentation, writing as process, audience awareness, and writing effective essays." Current description: "A college-level writing and reading course for non-native speakers. Advanced ESL grammar, vocabulary, and comprehension skills improve fluency in written English. Emphasizes academic and real-world writing."

### vi. Communication/ENRE

Change of Course Requisite Requirements: ENRE-110: English
Composition I for Non-Native Speakers. Change the prerequisites of
ENRE-110: English Composition I for Non-Native Speakers to state: "DIPE
Placement or completion of ESL coursework." Currently, there are no
prerequisite requirements. Add a co-requisite requirement of ENRE-010:
Studio I for Non-Native Speakers of English to ENRE-110: English
Composition I for Non-Native Speakers. Currently, there are no corequisite requirements.

#### vii. Communication/ENRE

<u>Change of Course/Lab Fee: ENRE-110: English Composition I for Non-Native Speakers</u>. Change the course/lab fee of ENRE-110: English Composition I for Non-Native Speakers *from* \$30.00 *to* \$40.00.

### viii. **Communication/ENRE**

New Course: ENRE-010: Studio I for Non-Native Speakers of English (0-2-1/30). Creation of a new course, ENRE-010: Studio I for Non-Native Speakers of English. The course is designed as a co-requisite support course for ENRE-110: English Composition I for Non-Native Speakers and will assist learners in improve their reading, writing, and thinking skills. Course description: "A learner-centered course that provides instruction

in the academic, digital, and English language fluency and comprehension necessary for success in college-level composition and beyond. The course includes practice in reading strategies, the composition process, and critical thinking."

### ix. **Communication/ENRE**

New Course: ENRE-112: English Composition II for Non-Native Speakers (0-2-1 / 30). Creation of a new course, ENRE-112: English Composition II for Non-Native Speakers. Course description: "Continuation and further development of material and strategies introduced in ENRE 110 English Composition I for Non-Native Speakers of English. A learner-centered course with primary emphasis on composition, including research strategies, argumentative writing, evaluation, and analysis, that includes English language fluency support."

### x. <u>Communication/ENRE</u>

New Course: ENRE-011: Studio II for Non-Native Speakers of English (0-2-1). Creation of a new course, ENRE-011: Studio II for Non-Native Speakers of English. The course is designed as a co-requisite support course for ENRE-112: English Composition II for Non-Native Speakers. Course description: "A learner-centered course that provides instruction in the academic, digital, and English language fluency and comprehension necessary for success in college-level composition and beyond. The course includes practice in reading and research strategies, the composition process, and conversation skills, and critical thinking."

#### b) **Communication/ENGL**

Course Lecture, Credit, and/Contact Hours: ENGL-110: Intensive English
Composition I. Revise the Lecture, Credit, and/Contact Hours of ENGL-110:
Intensive English Composition I from 5-0-5 / 75 to 6-0-6 / 90. Increased credit and contact hours allow this course to serve as a self-contained co-requisite delivery of developmental and College-level coursework combined.

#### c) Business & Technology/BUMG

Program Revision: Associate of Applied Science in Business & Management.

Revise the A.A.S. in Business & Management: General Education Requirements: Add: MATH-128, MATH-130, and MATH-133 as "OR" requirements with MATH-120. Revise Suggested Sequence of the Concentration in Banking and Lending Assistant, the Concentration in Business Systems Design, the Concentration in Entrepreneurship/Small Business Management, the Concentration in General Business, the Concentration Human Resource Management/Leadership, the Concentration in Logistics Management, the Concentration in Music Business, the Concentration in Office Management, and the Concentration in Real Estate

to reflect changes, specifically First Semester in all concentrations. Total Program Hours Remain the Same.

### d) Technical Division/MOVH

Change of Program Description: Student Learning Outcomes: Career and Technical Certificate in Motor Vehicle Maintenance and Light Repair. Revise the Program Description for the C.T.C. in Motor Vehicle Maintenance and Light Repair: Student Learning Outcomes: Upon successful completion of the Motor Vehicle Maintenance and Light Repair Certificate program, the learner will be able to: Diagnosis modern automotive systems (SLO #1); Identify proper repair procedures in print and electronic service manuals (SLO #2); Explain repair procedures in a concise, logical manner (SLO #3); Perform basic automotive maintenance service procedures (SLO #4); Verify that repairs solved customer concerns (SLO #5).

### e) Technical Division/MANF

Change of Program Description: Student Learning Outcomes: Certificate of Technical Studies in Industrial Maintenance Technology. Revise the Program Description for the C.T.S. in Industrial Maintenance Technology: Student Learning Outcomes: Upon successful completion of the Motor Vehicle Maintenance and Light Repair Certificate program, the learner will be able to: Work safely in an industrial environment around machinery, power equipment, heat, chemicals, and electricity (SLO #1); Demonstrate and understanding of the theory and operation of basic industrial systems (SLO #2); Install and connect components and circuits used in basic industrial systems (SLO #3); Analyze, test, troubleshoot, and repair components and circuits used in basic industrial systems (SLO #4); Read and understand blueprints and schematic diagrams to determine system functions (SLO #5).

#### f) Technical Division/WLDG

Change of Program Description: Student Learning Outcomes: Career and Technical Certificate in Welding: Flux Cored Arc Welding & Gas Metal Arc Welding (FCAW & GMAW). Revise the Program Description for the C.T.C. in Welding: Flux Cored Arc Welding & Gas Metal Arc Welding (FCAW & GMAW): Student Learning Outcomes: Upon successful completion of the Motor Vehicle Maintenance and Light Repair Certificate program, the learner will be able to: Apply safe practices in the welding environment in accordance with OSHA regulations (SLO #1); Demonstrate the safety, set-up, and operation of all welding equipment and handling of cylinders (SLO #2); Demonstrate welding positions using gas metal arch welding (GMAW) and flux cored arc welding (FCAW) (SLO #3).

### g) Technical Division/WLDG

Change of Program Description: Career and Technical Certificate in Welding: Flux Cored Arc Welding & Gas Metal Arc Welding (FCAW & GMAW). Revise the Program Description for the C.T.C. in Welding: Flux Cored Arc Welding & Gas Metal Arc Welding (FCAW & GMAW) to state: "The purpose of the Welding: Flux Cored Arc Welding & Gas Metal Arc Welding Career and Technical Certificate program is to prepare individuals for employment as an entry-level flux cored welder. Instruction is provided in various processes and techniques of welding include oxyfuel cutting, carbon arc cutting, flux-cored arc welding, gas metal arch welding, blueprint reading, weld symbols, and joints." Current description: "The purpose of the Welding Certificate Program is to prepare individuals for employment in the field of welding. Instruction is provided in various processes and techniques of welding including oxyfuel cutting, carbon arc cutting, shielded metal arc welding, gas tungsten arc welding, flux-cored arc welding, gas metal arc welding, pipe-welding, plasma arc cutting, blueprint reading, weld symbols, and joints. After completion of this program, the student will have covered the skills designated by the AWS (American Welding Society) and may apply for AWS certification."

### h) **Business & Technology/CNET**

Program Termination: Career and Technical Certificate in NET+ Certification.

Terminate the C.T.C. in NET+ Certification. Program Goals and Student Learning Outcomes: Provide an overview of the CompTIA Net+ certification requirements, the industry standard for measuring the skills as a network technician. Student Learning Outcome: Upon successful completion of the certificate program, the student will have been introduced to, developed, and mastered the following CompTIA domains: network hardware; connections; software; OSI reference model; local are network (LAN) protocols; wide area network (WAN) protocols.

[LA Star 4].

# i) Business & Technology/CNET

<u>Course Termination: CNET-297: Certification Preparation.</u> Terminate the course, CNET-297: Certification Preparation, which is only used in the C.T.C. in NET+ Certification.

#### j) Science & Mathematics/BIOL

<u>Change of Course Prerequisite Requirements</u>: Remove the prerequisite of "Eligibility for English" from the following BIOL courses:

- i. BIOL-101: General Biology I (non-science majors)
- ii. BIOL-102: General Biology II (non-science majors)
- iii. BIOL-107: General Biology I Lab (non-science majors)
- iv. BIOL-108: General Biology II Lab (non-science majors)

- v. BIOL-114: Nutrition
- vi. BIOL-141: General Biology I (Science Majors)
- vii. BIOL-143: General Biology I Lab (Science Majors)
- viii. BIOL-161: Introductory Anatomy & Physiology
- ix. BIOL-163: Introductory Anatomy & Physiology Lab

#### VII. Consent Agenda

### a) Business & Technology/ACCT

<u>Course Termination: ACCT-212: Intermediate Accounting I.</u> The course is used only as an elective within the Business and Management Associate of Applied Science Degree program.

### b) Business & Management/BUMG

Program Revision: Associate of Applied Science in Business & Management, with a concentration in Banking and Lending Assistant. Delete: ACCT-212: Intermediate Accounting I from the list of Approved Electives in concentration (student selects three courses from a list of eight courses). Total Concentration and Total Program Hours Remain the Same.

# c) **Business & Technology/ACCT**

Course Termination: ACCT-213: Intermediate Accounting II.

### d) Business & Technology/ACCT

<u>Course Termination: ACCT-221: Computerized Accounting Using Peachtree</u>. The course is used as an option the Accounting Associate of Applied Science Degree and the Accounting Technology: Account Clerk Certificate of Technical Studies programs.

#### e) Business & Management/ACCT

<u>Program Revision: Associate of Applied Science in Accounting.</u> Delete ACCT-221: Computerized Accounting Using Peachtree as an "OR" choice with ACCT-222: Computerized Accounting Using Quickbooks. Adjust Suggested Sequence, specifically Second Semester to reflect changes. Total Program Hours Remain the Same.

#### f) Business & Management/ACCT

Program Revision: Certificate of Technical Studies in Accounting Technology:

Account Clerk. Delete ACCT-221: Computerized Accounting Using Peachtree as an "OR" choice with ACCT-222: Computerized Accounting Using Quickbooks.

Adjust Suggested Sequence to reflect changes, specifically Second Semester.

Total Program Hours Remain the Same.

# g) Business & Technology/BUSG

**Course Termination:** BUSG-100: Fundamentals of Business/Personal Finance.

### h) Business & Technology/BUSG/BUMG

**Course Termination:** INSU-101: Introduction to Insurance.

### i) <u>Business & Technology/BUSG/BUMG</u>

**Course Termination:** INSU-103: Insurance Office Process Simulation.

### j) Business & Technology/MANG

<u>Course Termination: MANG-215: Management Information Systems</u>. The course is used only as an elective in the Associate of Science in Business Administration and the Associate of Applied Science in Business & Management, with a concentration in Human Resource Management/Leadership.

### k) Business & Management/BUMG

Program Revision: Associate of Applied Science in Business & Management, with a concentration in Human Resources Management/Leadership. Delete: MANG-215: Management Information Systems from this list of Approved Electives (student selects three courses from a list of five courses). Adjust Suggested Sequence to reflect changes, specifically Fourth Semester. Total Concentration and Total Program Hours Remain the Same.

### Business & Technology/MANG

<u>Course Termination: MANG-228: International Management</u>. The course is used only as an elective in the Associate of Science in Business Degree program.

### m) Business & Management/BUAD

<u>Program Revision: Associate of Science in Business Administration:</u> Delete: MANG-215: Management Information Systems and MANG-228: International Management from the list of Approved Electives (student selects two courses from a list of thirteen courses). Total Program Hours Remain the Same.

#### n) Business & Technology/MARK

**Course Termination:** MARK-215: Visual Merchandising.

#### o) Business & Technology/MARK

**Course Termination:** MARK-220: International Marketing.

#### p) Business & Technology/CIVT

Course Termination: CIVT-110: Construction Graphics and Blueprint Reading.

The course is used as an "OR" choice with CADD-110: Blueprint Reading in the Associate of Applied Science in Computer Aided Design and Drafting Degree

program and the Certificate of Technical Studies in Computer Aided Design and Drafting program.

### q) Business & Management/CADD

Program Revision: Associate of Applied Science in in Computer Aided Design and Drafting. Required Courses in Major: Delete: CIVT-110: Construction Graphics and Blueprint Reading as an "OR" choice with CADD-110: Blueprint Reading. Adjust Suggested Sequence to reflect changes, specifically First Semester. Total Program Hours Remain the Same.

### r) Business & Management/CADD

<u>Program Revision: Certificate of Technical Studies in Computer Aided Design and Drafting.</u> Required Courses in Major: Delete: CIVT-110: Construction Graphics and Blueprint Reading as an "OR" choice with CADD-110: Blueprint Reading. Adjust Suggested Sequence to reflect changes, specifically First Semester. Total Program Hours Remain the Same.

# s) Business & Technology/ELET

Course Termination: ELET-170: Computer-Aided Circuit Analysis.

### t) Business & Technology/ELET

<u>Course Termination: ELET-260: Instrumentation and Control Systems.</u> The course is used as an "OR" choice with ELET-287: Programmable Logic Controllers (PLCs) in the Associate of Science in Electrical-Electronics Engineering Technology Degree program and the Associate of Applied Science in Instrumentation and Control Degree program.

### u) Business & Management/ELET

<u>Program Revision:</u> Associate of Science in Electrical-Electronics Engineering <u>Technology</u>. Required Courses in Major: Delete: ELET-260: Instrumentation and Control Systems as an "OR" choice with ELET-287: Programmable Logic Controllers (PLCs). Adjust Suggested Sequence to reflect changes, specifically Fourth Semester. Total Program Hours Remain the Same.

### v) Business & Management/INCO

Program Revision: Associate of Applied Science in Instrumentation and Control. Required Courses in Major: Delete: ELET-260: Instrumentation and Control Systems as an "OR" choice with ELET-287: Programmable Logic Controllers (PLCs). Adjust Suggested Sequence to reflect changes, specifically Fourth Semester. Total Program Hours Remain the Same.

#### w) Business & Technology/ELET

Course Termination: ELET-268: Servomechanisms.

# x) **Business & Technology/ELET**

**Course Termination:** ELET-272: Electrical Installation Planning.

### y) Business & Technology/ELET

**Course Termination:** ELET-273: Analog OP-AMPS and Microprocessors.

### z) Business & Technology/ELET

**Course Termination:** ELET-277: Power Distribution and Transmission.

### aa) Business & Technology/ELET

Course Termination: ELET-288: Programming in C++.

### bb) Business & Technology/ELET

Course Termination: ELET-289: Advanced Electronics.

### cc) Business & Technology/ELET

Course Termination: ELET-290: Integrated Circuits and Interfacing.

### dd) Business & Technology/ELET

Course Termination: ELET-292: Data Communications and Internetworking.

# ee) Business & Technology/ELET

Course Termination: ELET-294: Networking and Internet Technologies.

#### ff) Business & Technology/ELET

Course Termination: ELET-295: Solar Fundamentals.

### gg) Business & Technology/ELET

**Course Termination:** ELET-296: Solar Photovoltaic Systems.

#### hh) Business & Technology/ELET

**Course Termination:** ELET-297: Solar PV System Design and Installation.

#### ii) Business & Technology/ELET

Course Termination: ELET-299: Seminar.

#### ii) Business & Technology/ELST

Course Termination: ELST-165: Radio.

#### kk) Business & Technology/ELST

Course Termination: ELST-166: Radio Laboratory.

### II) Business & Technology/ELST

Course Termination: ELST-190: General Video Systems.

### mm) Business & Technology/ELST

**Course Termination:** ELST-192: General Color Development.

# nn) Business & Technology/ELST

Course Termination: ELST-200: Transmitting and Receiving Circuits.

### oo) Business & Technology/ELST

Course Termination: ELST-202: General Video Circuits.

### pp) Business & Technology/ELST

**Course Termination:** ELST-203: Complex Chrominance Circuits.

### qq) Business & Technology/ELST

**Course Termination:** ELST-204: Complex Chrominance Circuits Laboratory.

### rr) Business & Technology/ELST

<u>Course Termination: ELST-207: General Video Circuits Laboratory.</u>

### ss) Business & Technology/ELST

**Course Termination:** ELST-255: License Preparation-State.

#### tt) Business & Technology/FPTC

Course Termination: FPTC-110: Fire Fighting Tactics I.

#### uu) Business & Technology/FPTC

**Course Termination:** FPTC-120: Extinguishers and Alarm Systems.

### vv) Business & Technology/FPTC

**Course Termination:** FPTC-131: Marine Fire Fighting-Barge.

#### ww) Business & Technology/FPTC

<u>Course Termination:</u> FPTC-132: Basic and Advanced Fire Fighting with Comprehensive Radar.

### xx) Business & Technology/FPTC

Course Termination: FPTC-160: Automatic Sprinklers.

#### yy) <u>Business & Technology/FPTC</u>

Course Termination: FPTC-180: Fire Codes and Standards.

#### zz) Business & Technology/FPTC

Course Termination: FPTC-210: Fire Fighting Tactics II.

# aaa) Business & Technology/FPTC

Course Termination: FPTC-230: Fire Protection Practices.

### bbb) Business & Technology/FPTC

Course Termination: FPTC-299: Seminar.

### ccc) Business & Technology/ADOT

**Course Termination:** ADOT-102: Keyboarding II.

### ddd) Business & Technology/ADOT

**Course Termination:** ADOT-141: Fundamentals of Desktop Publishing.

### eee) Business & Technology/ADOT

Course Termination: ADOT-179: Records Management.

# fff) Business & Technology/ADOT

**Course Termination:** ADOT-208: Presentations with PowerPoint.

### ggg) Business & Technology/ADOT

<u>Course Termination: ADOT-225: Multimedia Animation Technologies.</u> The course is used only as an Approved Elective in the Associate of Applied Science in Computer Information Technology, with a concentration in Web Design Specialist Degree program and the Certificate of Technical Studies in Web Design program.

#### hhh) Business & Technology/CMIN

Program Revision: Associate of Applied Science in Computer Information
Technology, with a concentration in Web Design Specialist. Approved Electives:
Delete: ADOT-225: Multimedia Animation Technologies from the list of
Approved Electives (student selects three courses from a list of seven). Adjust
Suggested Sequence to Reflect Changes, specifically "Concentration Electives
List," published following Fourth Semester. Total Concentration and Total
Program Hours Remain the Same.

#### iii) Business & Technology/CMIN/ADOT/Website Design

<u>Program Revision: Certificate of Technical Studies in Website Design</u>. Delete: ADOT-225: Multimedia Animation Technologies from the list of Approved Electives (student selects one course from a list of four). Adjust Suggested Sequence to Reflect Changes, specifically "Select 1 Course from the Following List," in Second Semester. Total Program Hours Remain the Same.

#### jjj) Business & Technology/ADOT

**Course Termination:** ADOT-263: Project Management Applications.

| kkk) | Business & Technology/ADOT                                                                                                    |
|------|----------------------------------------------------------------------------------------------------|
|      | Course Termination: ADOT-265: Spreadsheet Applications.                                                                                                    |
|      |                                                                                                    |
| III) | Business & Technology/ADOT                                                                                                    |
| ,    | Course Termination: ADOT-268: Advanced Spreadsheet Applications.                                                                                                    |
|      |                                                                                                    |
| mmm) | Business & Technology/CMIN                                                                                                    |
| ,    | Course Termination: CMIN-206: Web Programming.                                                                                                    |
|      | - Control Control Cont |
| nnn) | Business & Technology/CMIN                                                                                                    |
| ,    | Course Termination: CMIN-212: Event-Driven Programming II.                                                                                                    |
|      |                                                                                                    |
| 000) | Business & Technology/CMIN                                                                                                    |
| ·    | Course Termination: CMIN-234: Programming for the Web.                                                                                                    |
|      |                                                                                                    |
| ppp) | Business & Technology/CMIN                                                                                                    |
|      | Course Termination: CMIN-236: Database for the Web.                                                                                                    |
|      |                                                                                                    |
| qqq) | Business & Technology/CMIN                                                                                                    |
| ,    | Course Termination: CMIN-254: Computer Organization.                                                                                                    |
|      |                                                                                                    |

# VIII. Old Business

IX. Next Meeting February 24, 2023

# X. Adjournment